Linux

- 13 ISBN 9787122140586
- 10 ISBN 712214058X

出版时间:2012-9

 $(2012-09)$ 

页数:231

版权说明:本站所提供下载的PDF图书仅提供预览和简介以及在线试读,请支持正版图书。

#### www.tushu000.com

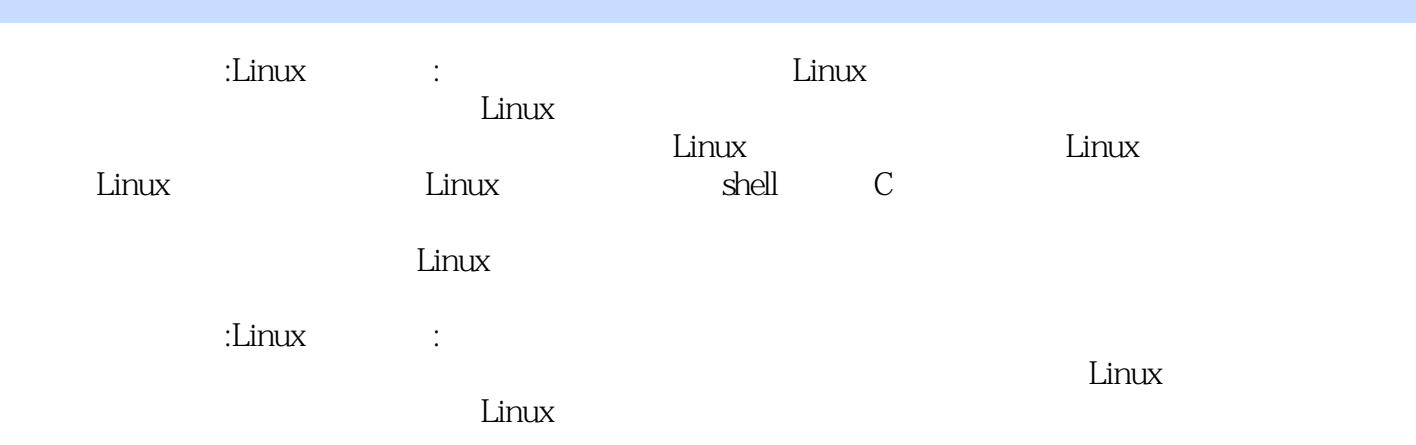

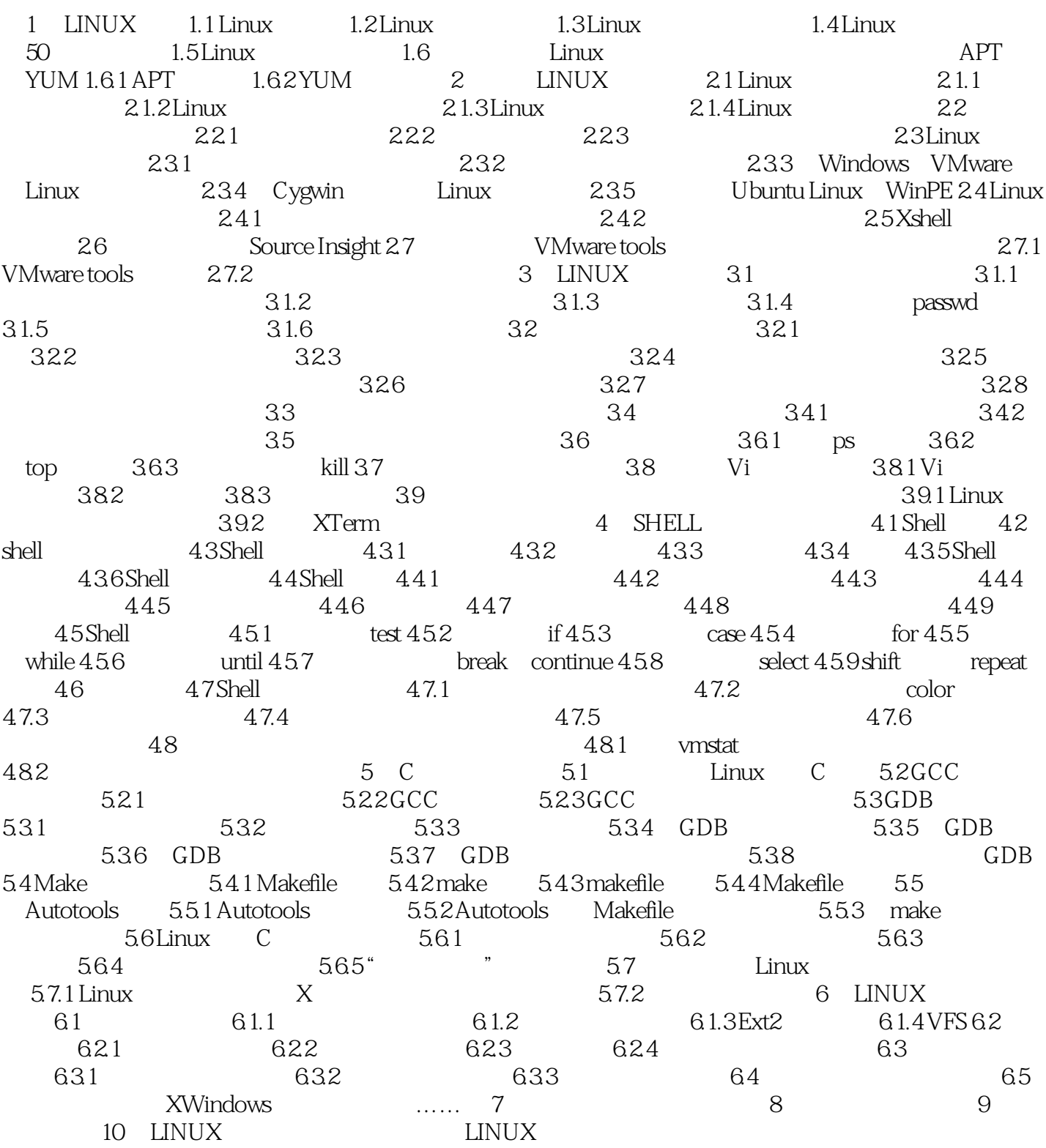

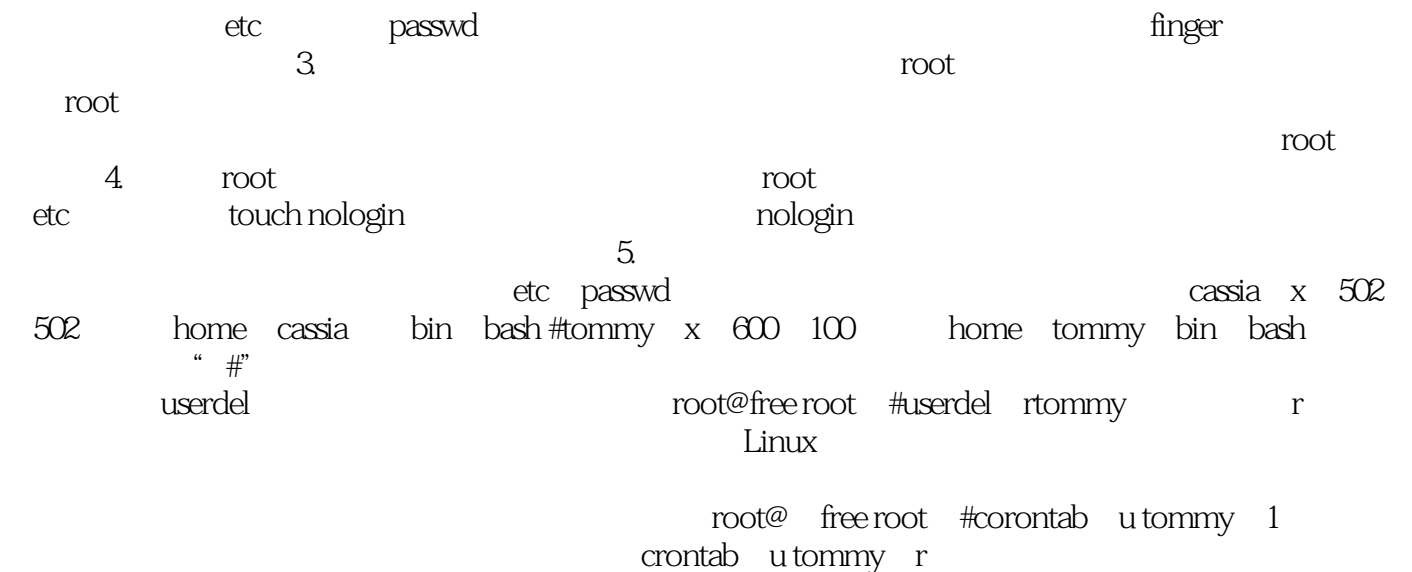

1、1分差评

本站所提供下载的PDF图书仅提供预览和简介,请支持正版图书。

:www.tushu000.com